#### **ХМЕЛЬНИЦЬКИЙ НАЦІОНАЛЬНИЙ УНІВЕРСИТЕТ**

ЗАТВЕРДЖУЮ Декан факультету міжнародних відносин Третько В.В. 2020 p.

### РОБОЧА ПРОГРАМА НАВЧАЛЬНОЇ ДИСЦИПЛІНИ

#### Прикладна інформатика

 $\Gamma a \eta$ узь знань - 05 Соціальні та поведінкові науки Спеціальність  $- 052$  Політологія Рівень вищої освіти - Перший (бакалаврський)  $O$ світньо-професійна програма - Політологія Обсяг дисципліни  $-4$  кредити СКТС, шифр дисципліни  $-$  ОЗП.10 Мова навчання - українська Статус дисципліни: обов'язкова (цикл загальної підготовки) Факультет міжнародних відносин Кафедра міжнародних відносин та туризму

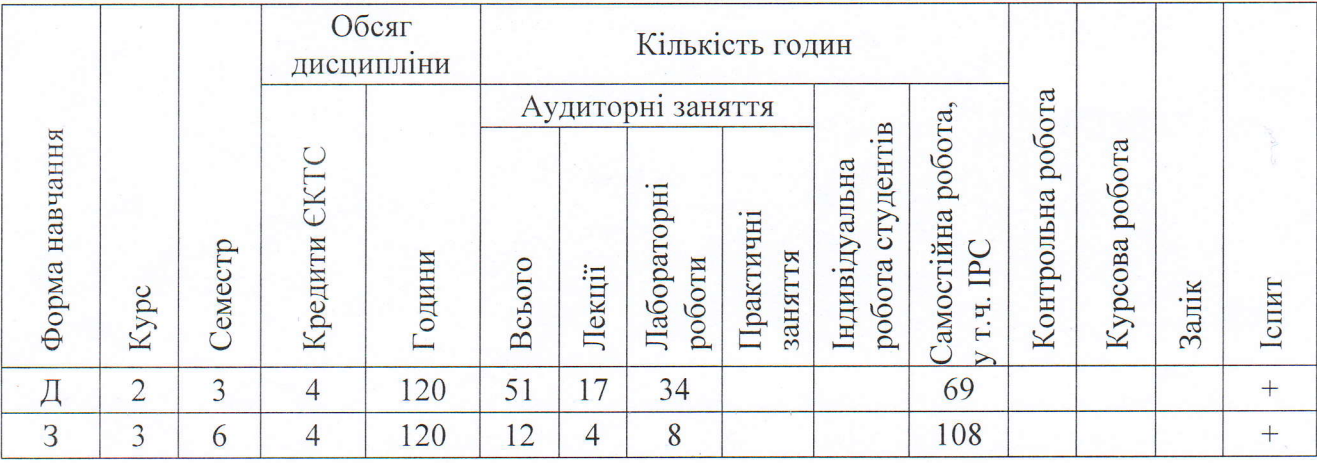

Робоча програма складена на основі освітньо-професійної програми підготовки бакалаврів

Програма складена  $\frac{M_{\text{Y} \text{II} \text{D}}}{\text{II} \text{I} \text{II} \text{III} \text{III}}$   $\frac{M_{\text{Y} \text{II} \text{II} \text{IV}}}{\text{II} \text{II} \text{III} \text{III} \text{III}}$  пищали, прізвище викладача(ів)

Міжнародних відносин та туризму Схвалена на засіданні кафедри

Протокол від 31 серпня 2020  $\mathcal{N}_2$  1

Зав. кафедри міжнародної інформації та країнознавства  $\frac{\mathcal{L}}{\mathcal{L}}$ . Журба І.Є.

Робоча програма розглянута та схвалена Вченою радою факультету міжнародних відносин

Голова Вченої ради

Третько В.В. Ініціали, прізвище Иідпис

**Хмельницький 2020** 

#### **2 Пояснювальна записка**

Дисципліна «Прикладна інформатика» належить до циклу нормативних дисциплін загальної підготовки і займає важливе місце у підготовці фахівців освітнього рівня «бакалавр» за спеціальністю 052 «Політологія» за освітньо-професійною програмою «Політологія».

*Пререквізити* – Інформатика та сучасні інформаційні системи і технології.

*Кореквізити* – Політичне моделювання і прогнозування.

Відповідно до Стандарту вищої освіти із зазначеної спеціальності та освітньої програми дисципліна має забезпечити:

*компетентності:* здатність використовувати інформаційні та комунікаційні технології; здатність до пошуку, оброблення та аналізу інформації з різних джерел; здатність конструювати дизайн, розробляти програму та виконувати політологічні дослідження з використанням методів, технологій та інструментарію прикладного аналізу.

*програмні результати навчання:* використовувати інформаційні та комунікаційні технології у професійній діяльності; здійснювати професійний пошук, оброблення та аналіз фактів, даних та іншої інформації з різних джерел; конструювати дизайн, розробляти програму та виконувати політологічні дослідження з використанням методів, технологій та інструментарію прикладного аналізу.

*Мета дисципліни* – оволодіння студентами знаннями сучасні інформаційні та комунікаційні технології і системи, а також використання їх у професійній діяльності.

*Предмет дисципліни.* Застосування сучасних інформаційних систем та технологій.

*Завдання дисципліни.* Дисципліна забезпечує базові теоретичні знання та практичні вміння і навички, що дозволяють створювати електроні документи з використання мови гіпертекстової розмітки HTML, використовувати платформи-конструктори сайтів з он-лайн редактором і системи управління контентом та розміщувати електроні документи в глобальній мережі Internet.

*Результати навчання.* Студент, який успішно завершив вивчення дисципліни, повинен: вміти конструювати дизайн, розробляти програму та виконувати політологічні дослідження з використанням методів, технологій та інструментарію прикладного аналізу; знати принципи побудови електронних документів з використання мови гіпертекстової розмітки HTML; принципи створення динамічних Web-сторінок; основні функції системи управління контентом; сучасні платформи-конструктори сайтів з он-лайн редактором та принципи розміщення Webсторінок в інформаційних мережах; використовувати інформаційні та комунікаційні технології у професійній діяльності; здійснювати професійний пошук, оброблення та аналіз фактів, даних та іншої інформації з різних джерел.

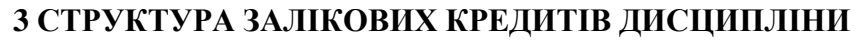

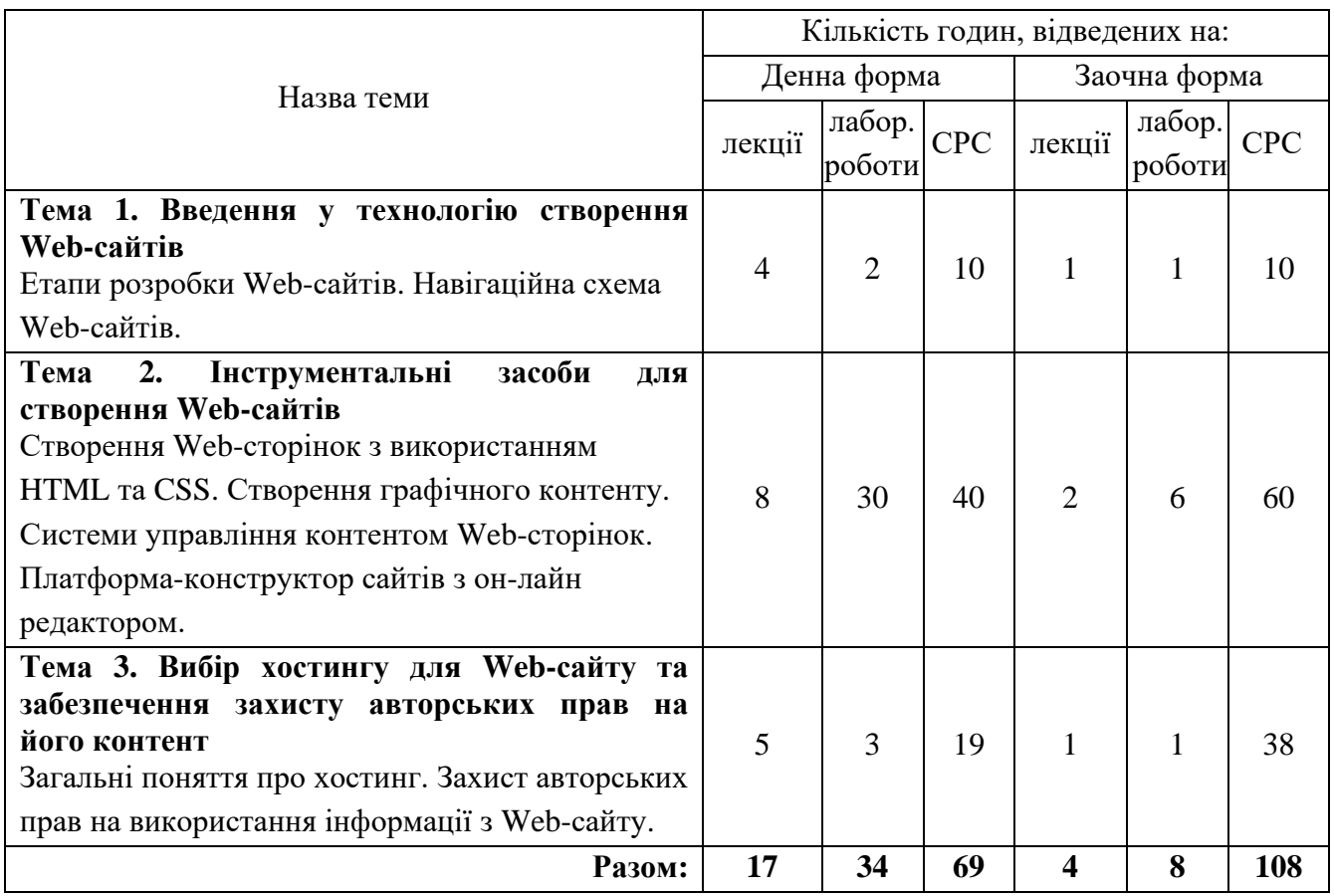

## **4 ПРОГРАМА НАВЧАЛЬНОЇ ДИСЦИПЛІНИ 4.1. Зміст лекційного курсу\***

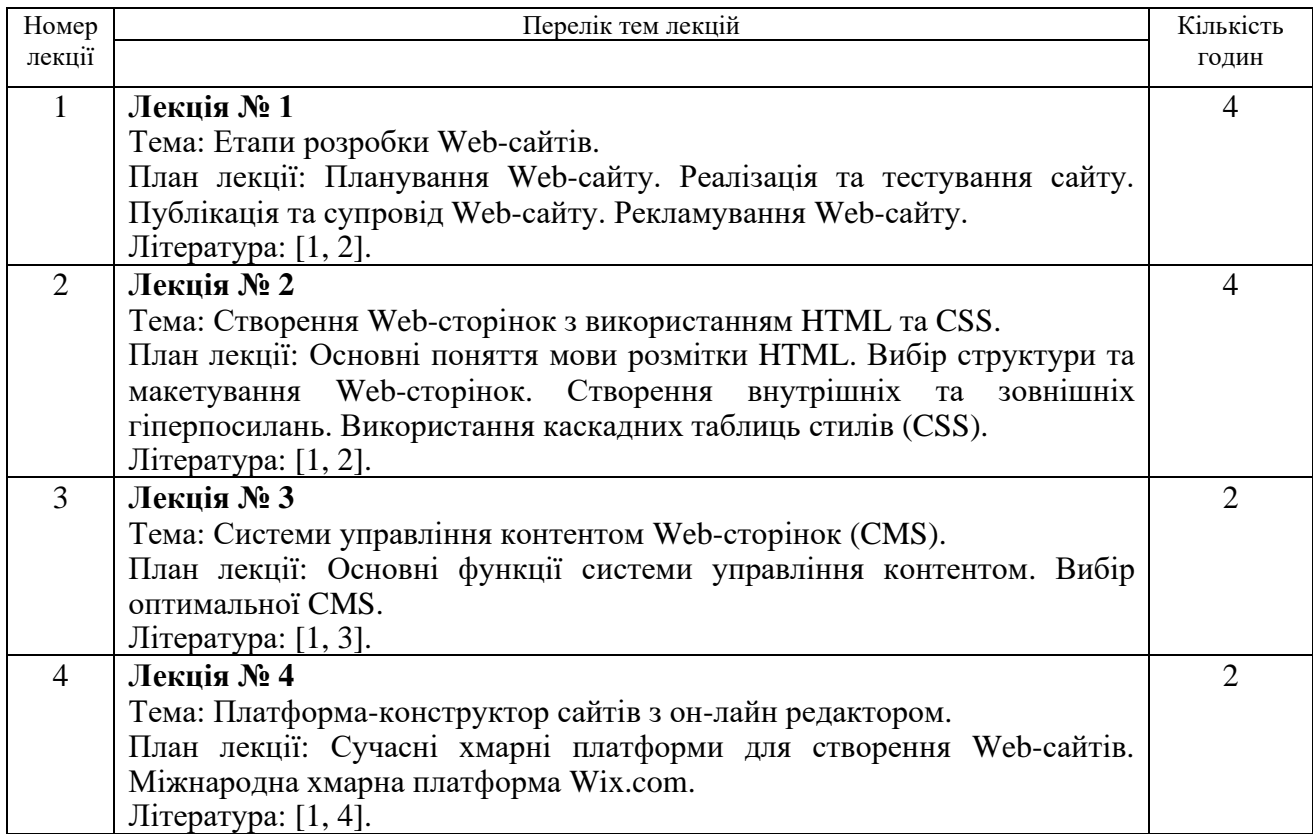

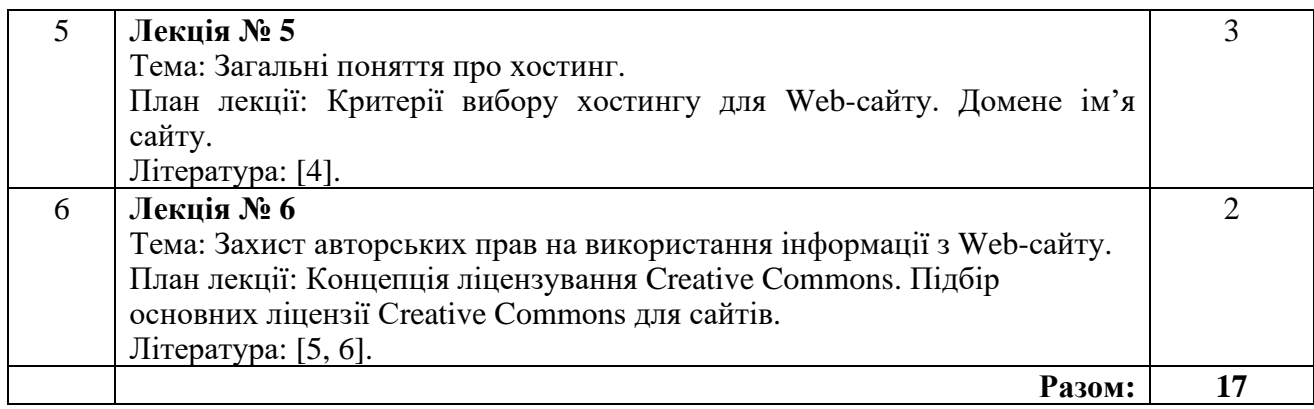

## **Перелік оглядових лекцій для студентів** *заочної* **форми навчання**

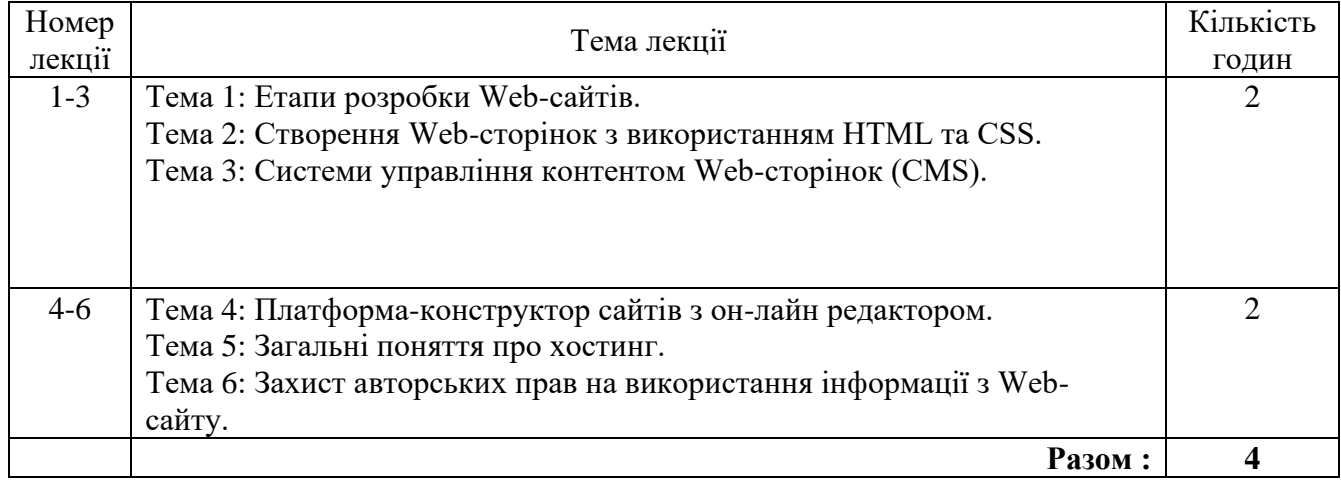

# **4.2 Зміст лабораторних занять**

## **Перелік лабораторних занять для студентів** *денної* **форми навчання**

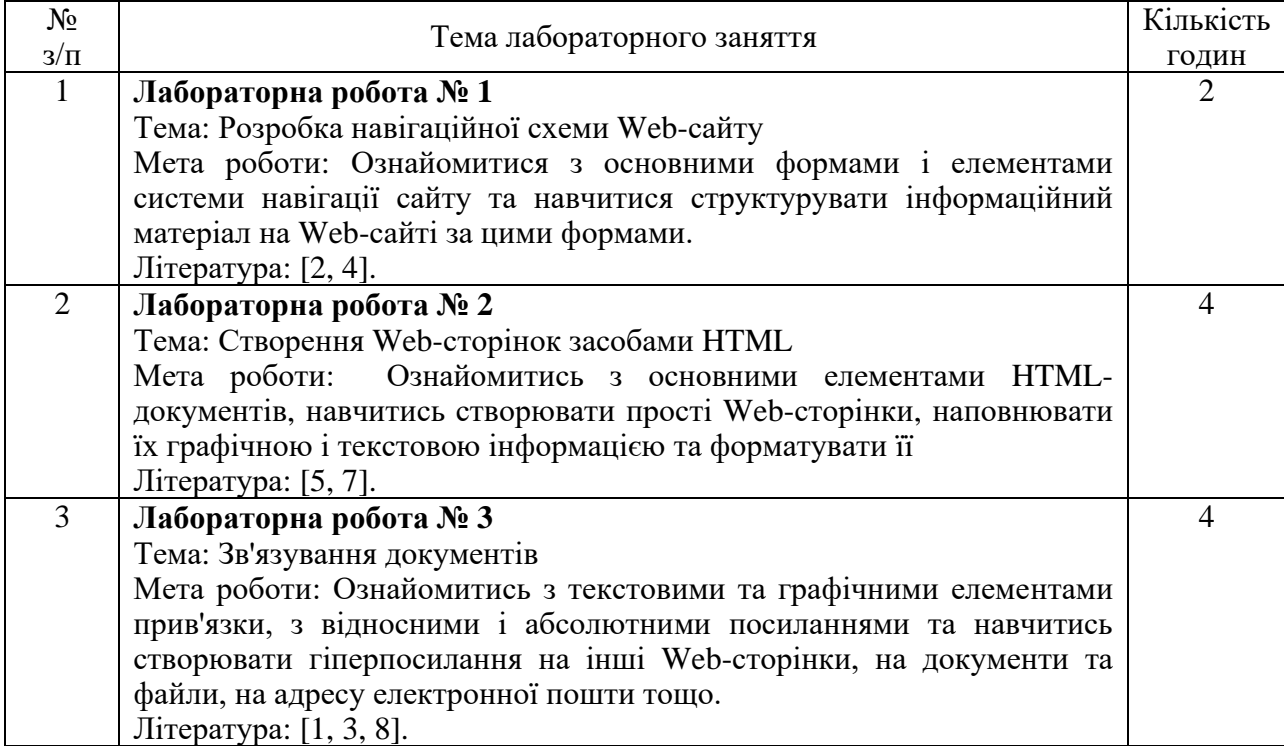

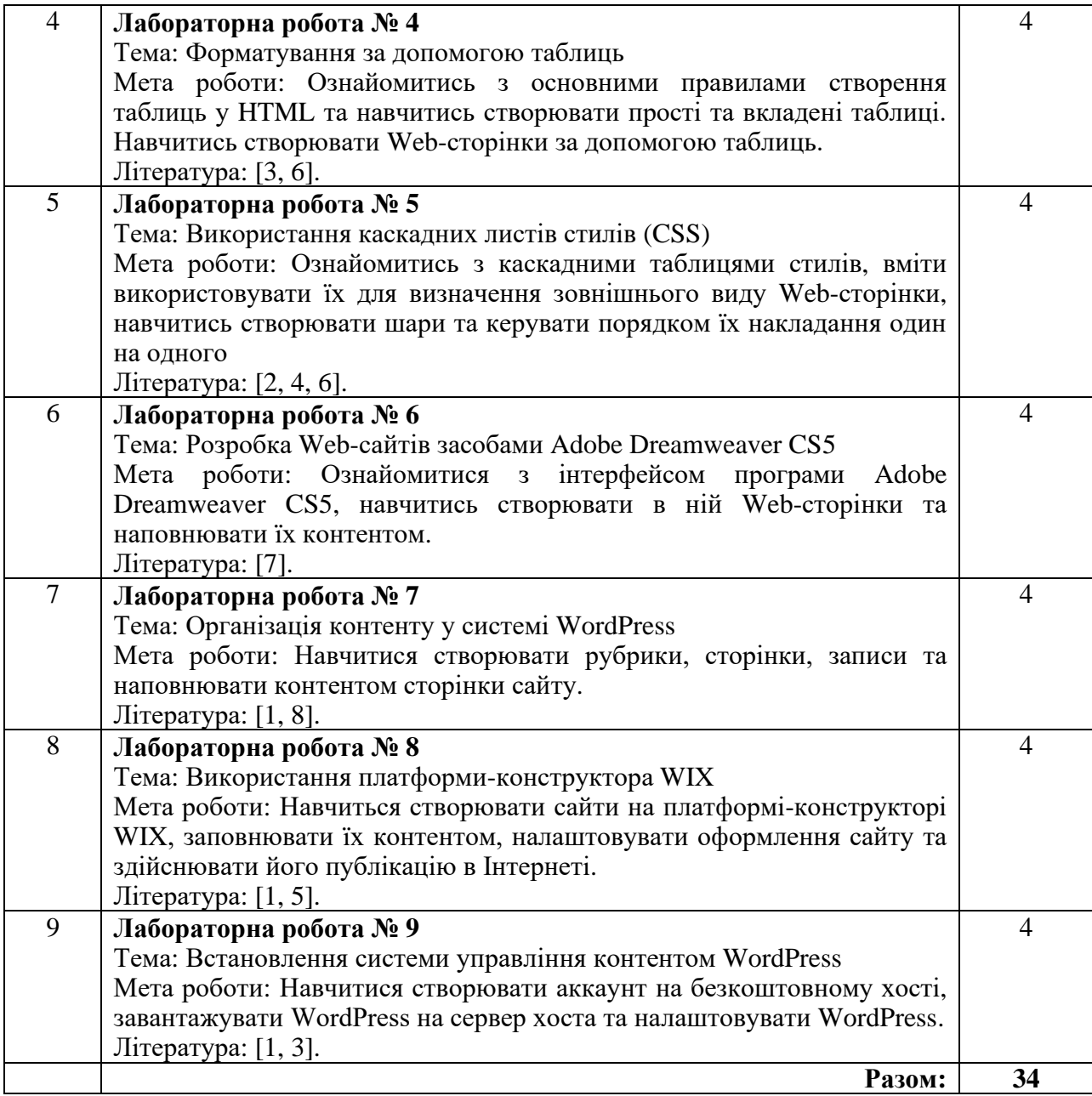

# **Перелік лабораторних занять для студентів** *заочної* **форми навчання**

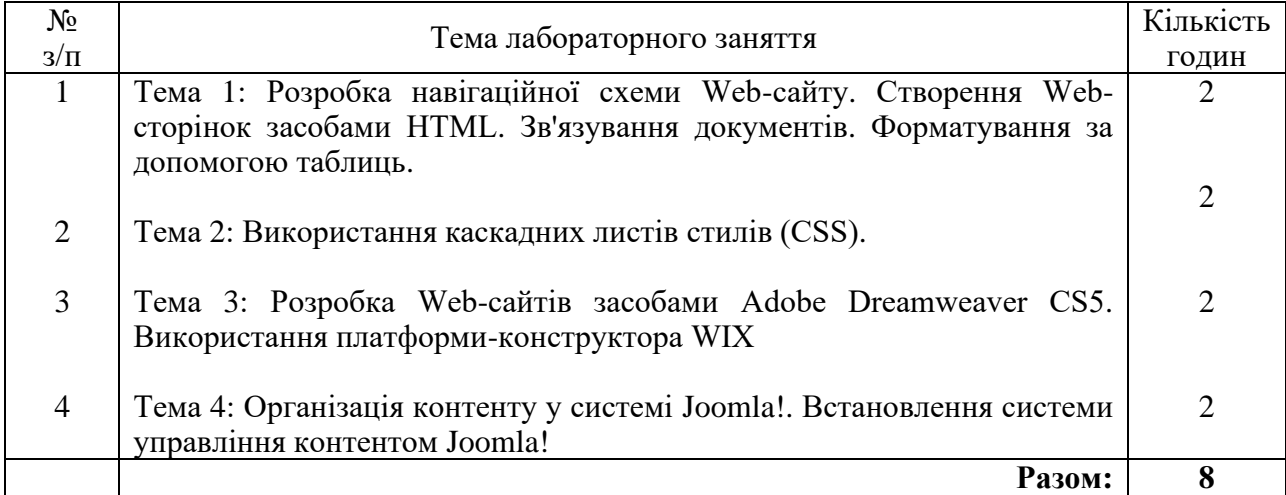

Самостійна робота студентів *денної* форми навчання полягає у систематичному опрацюванні програмного матеріалу, підготовці до виконання і захисту лабораторних робіт, тестування з теоретичного матеріалу тощо.

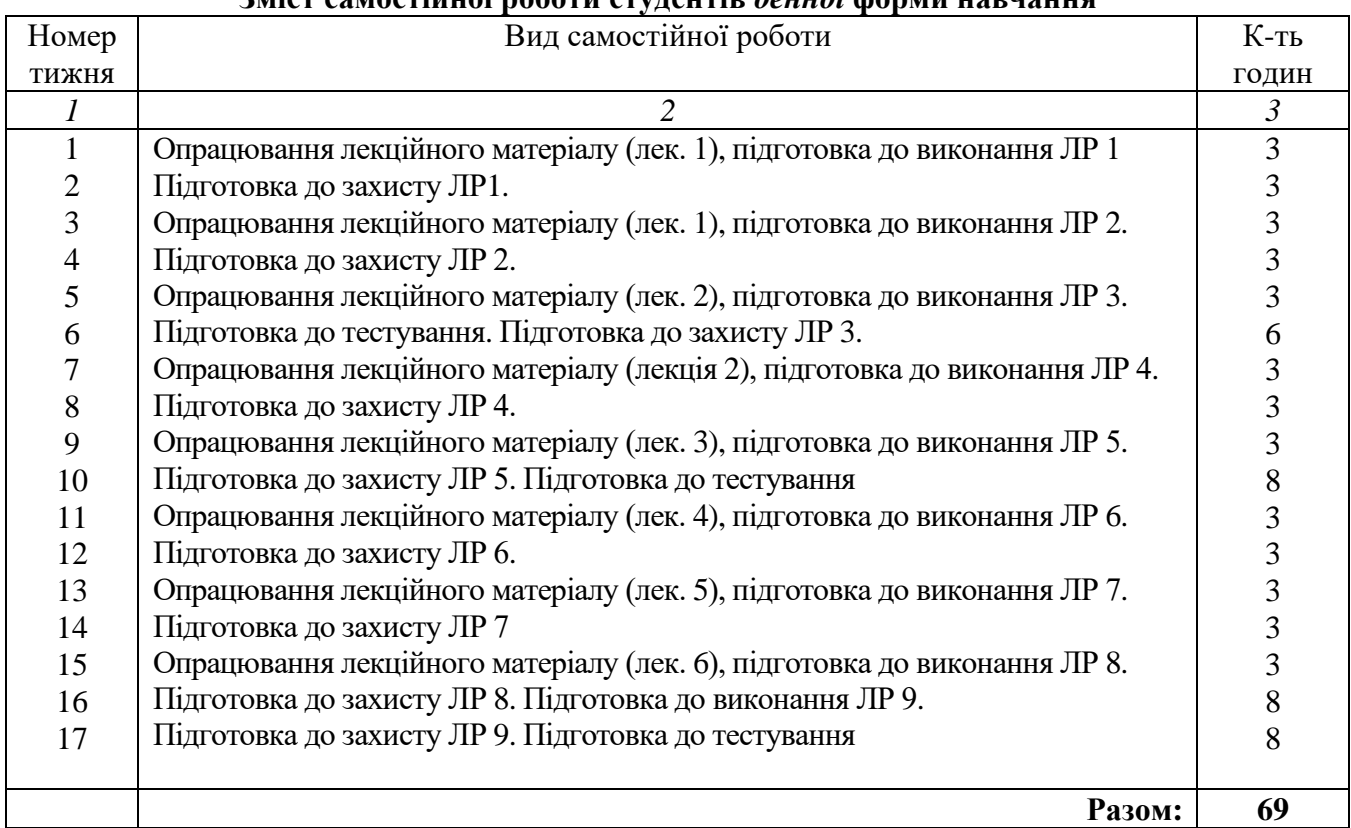

## **Зміст самостійної роботи студентів** *денної* **форми навчання**

#### **Зміст самостійної роботи студентів** *заочної* **форми навчання**

Студенти *заочної* форми навчання виконують контрольну роботу, яка включає три теоретичних питання. Вимоги до її виконання, і варіанти кожен студент отримує на кафедрі у період настановної сесії, а також вони доступні в електронному освітньому ресурсі в Модульному середовищі для навчання ХНУ.

#### **5. ТЕХНОЛОГІЇ НАВЧАННЯ**

Процес навчання з дисципліни ґрунтується на використанні традиційних та сучасних методів. Зокрема під час лекції використовуються методи проблемного навчання та візуалізації для активізації пізнавальної діяльності студентів. Курс побудований на методі перевернутої лекції, що передбачає опрацювання частини матеріалу у вигляді теоретичного матеріалу, відео лекцій, самостійного опанування матеріалу до початку заняття, що сприяє кращому засвоєнню лекційного матеріалу. Кожне лекційне та лабораторне заняття супроводжується демонстрацією викладачем можливостей та принципів роботи з тією чи іншою інформаційної системою у вигляді майстер-класу. Лабораторні заняття проводяться з використанням інформаційних технологій, практикумів і мають за мету – набуття студентами практичних навичок роботи із сучасними інформаційними технологіями.

#### **6. МЕТОДИ КОНТРОЛЮ**

Оцінювання студентів здійснюється у формі поточного та підсумкового контролю. Поточний контроль навчальних досягнень здобувачів вищої освіти здійснюється впродовж семестру з метою оцінювання рівня засвоєння ними навчального матеріалу під час усіх видів навчальних занять. Поточний контроль здійснюється під час лекційних та лабораторних занять, а також у дні проведення контрольних заходів, встановлених робочим планом дисципліни. Поточний контроль проводиться у формах усного опитування, тестування, захисту лабораторних робіт, презентації результатів. Семестровий контроль проводиться у формі іспиту. При цьому при виведенні остаточної оцінки враховуються результати поточного контролю.

#### **7. ОЦІНЮВАННЯ РЕЗУЛЬТАТІВ НАВЧАННЯ СТУДЕНТІВ У СЕМЕСТРІ**

Кожний вид роботи з дисципліни оцінюється за *чотирибальною* шкалою відповідно до Положення про контроль і оцінювання результатів навчання здобувачів вищої освіти у ХНУ. Семестрова підсумкова оцінка визначається як середньозважена з усіх видів навчальної роботи, виконаних і зданих *позитивно* з урахуванням коефіцієнта вагомості. Вагові коефіцієнти змінюються залежно від структури дисципліни і важливості окремих видів її робіт.

Поточний контроль здійснюється під час лекційних та лабораторних занять, а також у дні проведення контрольних заходів, встановлених робочою програмою і графіком навчального процесу. Оцінка, яка виставляється за лабораторне заняття, складається з таких елементів: усне опитування студентів перед допуском до виконання лабораторної роботи; знання теоретичного матеріалу з теми; якість оформлення протоколу; вільне володіння студентом спеціальною термінологією і уміння професійно обґрунтувати прийняті рішення; своєчасний захист лабораторної роботи.

При цьому використовуються методи поточного контролю: усне опитування перед допуском до лабораторного заняття; захист лабораторних робіт; тестовий контроль теоретичного матеріалу з теми.

При виведенні підсумкової семестрової оцінки враховуються результати захистів лабораторних робіт так і поточного контролю. Студент, який не набрав позитивний середньозважений бал за поточну роботу, вважається невстигаючим. Засвоєння студентом теоретичного матеріалу з дисципліни оцінюється тестуванням.

#### **Структурування дисципліни за видами робіт і оцінювання результатів навчання студентів** *денної* **форми навчання у семестрі за ваговими коефіцієнтами**

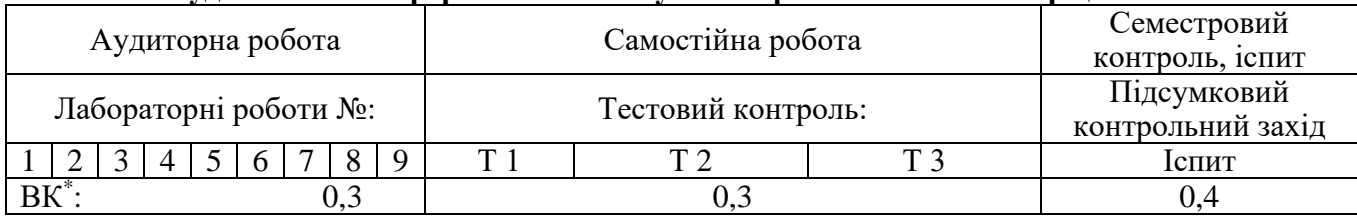

*Умовні позначення*: Т – тема дисципліни; ВК – ваговий коефіцієнт.

#### **Структурування дисципліни за видами робіт і оцінювання результатів навчання студентів** *заочної* **форми навчання у семестрі за ваговими коефіцієнтами**

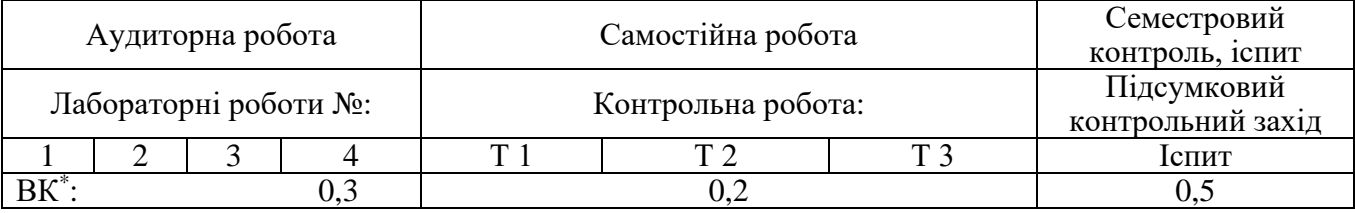

*Умовні позначення*: Т - теоретичні запитання; ВК – ваговий коефіцієнт.

#### *Оцінювання тестових завдань*

Тематичний тест для кожного студента складається з двадцяти п'яти тестових завдань, кожне з яких оцінюється одним балом. Максимальна сума балів, яку може набрати студент, складає 25.

Тестові завдання для кожного студента випадково генеруються із загального банку питань у середовищі для навчання Mооdlе. Оцінювання відповідей студента здійснюється в автоматичному режимі. Оцінювання здійснюється за чотирибальною шкалою. Сума балів пропорційна кількості правильних відповідей. Відповідність набраних балів за тестове завдання оцінці, що виставляється студенту, представлена у нижченаведеній таблиці.

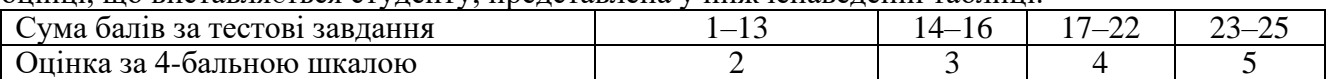

На тестування відводиться 30 хвилин.

Якщо студент отримав негативну оцінку, то він має перездати її в установленому порядку, але обов'язково до терміну наступного контролю.

Підсумкова семестрова оцінка за інституційною шкалою і шкалою ЄКТС встановлюється в автоматизованому режимі після внесення викладачем усіх оцінок до електронного журналу. Співвідношення вітчизняної шкали оцінювання і шкали оцінювання ЄКТС наведені у таблиці.

*Співвідношення інституційної шкали оцінювання і шкали оцінювання ЄКТС*

| Оцінка<br><b>EKTC</b> | Інституційна<br>інтервальна шкала<br>балів |                          | Вітчизняна оцінка, критерії                                                                                           |
|-----------------------|--------------------------------------------|--------------------------|----------------------------------------------------------------------------------------------------|
| A                     | $4,75 - 5,00$                              |                          | <b>Відмінно</b> – глибоке і повне опанування навчального матеріалу<br>виявлення відповідних умінь та навичок          |
| B                     | $4,25-4,74$                                |                          | Добре<br>повне знання навчального<br>матеріалу<br>кількома<br>3<br>незначними помилками                               |
| $\curvearrowright$    | $3,75 - 4,24$                              |                          | в загальному правильна відповідь з<br>Добре<br>двома-трьома<br>суттєвими помилками                                    |
| D                     | $3,25 - 3,74$                              | 3                        | Задовільно – неповне опанування програмного матеріалу, але<br>достатнє для практичної діяльності за професією         |
| E                     | $3,00 - 3,24$                              | $\overline{\mathcal{E}}$ | Задовільно - неповне опанування програмного матеріалу, що<br>задовольняє мінімальні критерії оцінювання               |
| <b>FX</b>             | $2,00-2,99$                                | ⌒                        | Незадовільно - безсистемність одержаних знань і неможливість<br>продовжити навчання без додаткових знань з дисципліни |
| $\mathbf{F}$          | $0,00-1,99$                                | $\bigcap$                | Незадовільно - необхідна серйозна подальша робота і повторне<br>ВИВЧЕННЯ ДИСЦИПЛІНИ                                   |

## **8. ПИТАННЯ ДЛЯ САМОКОНТРОЛЮ ЗДОБУТИХ СТУДЕНТАМИ ЗНАНЬ**

1. Що представляє собою документ HTML?

2. Що таке дескриптор (тег)?

3. Що таке контейнер?

4. Для чого потрібен заголовок документу і за допомогою яких дескрипторів він вводиться?

5. Для чого потрібен контейнер BODY?

6. Що визначають атрибути елемента BODY? Приведіть приклади.

7. Для чого потрібен елемент ADDRESS?

8. Яким чином і за допомогою якого елементу здійснюється розбиття тексту на абзаци в HTML?

9. Яким чином і за допомогою якого елементу в HTML здійснюється розбиття тексту на рядки?

10.Для чого потрібне структурування тексту?

11.Назвіть два способи структурування тексту.

12.Яким чином і за допомогою якого елементу в HTML додаються заголовки?

13.Яким чином і за допомогою якого елементу в HTML додаються горизонтальні лінії?

14.Назвіть атрибути дескриптора <HR> та вкажіть їх призначення.

15.Вкажіть основне призначення дескриптору <PRE>.

16.Вкажіть основне призначення дескриптору <DIV>.

17.Які два види форматування символів тексту Ви знаєте?

18.Які елементи відносяться до елементів логічного форматування?

19.Які елементи відносяться до елементів фізичного форматування?

20.Який дескриптор HTML служить для керування зовнішнім виглядом тексту Webсторінки?

21.Назвіть атрибути дескриптора <FONT> та вкажіть їх призначення.

22.Вкажіть основне призначення дескриптору <BASEFONT> та назвіть його основні атрибути.

23.Яким чином у HTML створюються спеціальні знаки? І для чого вони потрібні?

24.Яким чином і за допомогою якого елементу можна додати зображення в документ HTML?

25.Назвіть атрибути дескриптора <IMG> та вкажіть їх призначення.

26.Як і за допомогою яких атрибутів елемента <IMG> можна змінювати розміри зображення?

27.За допомогою якого атрибуту елемента <IMG> і яким чином можна добавити рамку, яка охоплює зображення?

28.Як добавити вільний простір навколо зображення?

29.В яких випадках необхідно створювати альтернативний текст?

30.За допомогою якого елементу можна створити нумерований список? Наведіть приклади.

31.За допомогою якого елементу можна створити ненумерований список? Наведіть приклади.

32.Назвіть атрибути дескриптору <OL>. Приведіть приклад їх застосування.

33.Назвіть атрибути дескриптору <UL>. Приведіть приклад їх застосування.

34.За допомогою якого елементу можна створити список меню? Наведіть приклади списку елементів меню.

35.За допомогою якого елементу можна створити список каталогу? Наведіть приклади списку елементів каталогу.

36.За допомогою якого елементу можна створити список визначень? Наведіть приклади списку визначень.

37.Що таке елемент прив'язки і для чого він використовується? Наведіть приклади?

38.Чим текстові елементи прив'язки відрізняються від графічних? Поясніть на прикладі.

39.Яке посилання називається відносним? Приведіть приклади відносного посилання.

40.Яке посилання називається абсолютним? Приведіть приклади абсолютного посилання.

41.Як створити посилання на інші документи? Поясніть на прикладі.

42.Що таке внутрішнє посилання і для чого воно потрібне? Приведіть приклади внутрішнього посилання.

43.Для чого потрібен елемент <LINK>? Чим він відрізняється від елементу <А>? Поясніть на прикладах.

44.Як створити посилання на адресу електронної пошти? Приведіть приклади посилань на адресу електронної пошти.

45.Назвіть основні дескриптори таблиці.

46.Вкажіть основні призначення дескриптору <TABLE>.

47.Вкажіть основне призначення атрибутів BORDER і ALIGN елемента <TABLE>. Які значення вони можуть приймати? Наведіть приклади.

48.Вкажіть основне призначення атрибутів VALIGN і ALIGN елементів <TR>, <TH> і <TD>. Які значення вони можуть приймати? Наведіть приклади.

49.Вкажіть основне призначення атрибутів RULES і FRAME елемента <TABLE>. Які значення вони можуть приймати? Наведіть приклади.

50.Назвіть атрибути елементів <ТН> і <TD>, які використовуються для об'єднання рядків і стовпців. Приведіть приклади їх застосування.

51.За допомогою яких дескрипторів здійснюється групування рядків і стовпців? Приведіть приклади їх використання.

52.Вкажіть основне призначення атрибутів WIDTH і HEIGHT елементів <TABLE>, <ТН> і <TD>. Які значення вони можуть приймати? Наведіть приклади.

53.Що таке фрейм і для чого він використовується? Наведіть приклади фреймів.

54.Вкажіть основне призначення елементу <FRAMESET>.

55.Вкажіть основне призначення атрибутів ROWS і COLS елемента <FRAMESET>.

56.Які значення вони можуть приймати? Наведіть приклади.

57.Вкажіть основне призначення атрибутів BORDER, FRAMEBORDER і BORDERCOLOR елемента <FRAMESET>. Які значення вони можуть приймати? Наведіть приклади.

58.Вкажіть основні призначення елементу <FRAME>. Який зв'язок цього елемента з елементом <FRAMESET>?

59.Вкажіть основне призначення атрибутів MARGINWIDTH, MARGINHEIGHT і SCROLLING елемента <FRAME>. Які значення вони можуть приймати? Наведіть приклади.

60. Вкажіть основне призначення атрибутів NORESIZE, FRAMEBORDER BORDERCOLOR елемента <FRAME>. Які значення вони можуть приймати? Наведіть приклади.

61.Вкажіть основне призначення атрибута NAME елемента <FRAME>. Які значення він може приймати? Наведіть приклади.

62.Вкажіть основне призначення атрибут TARGET. Які значення він може приймати? Наведіть приклади.

63.Що таке файлова структура сайта? Поясніть на прикладі.

64.Що таке навігаційна схема сайта? Поясніть на прикладі.

65.Як побудувати навігаційну схему сайта за допомогою ?

66.Які дії слід виконати в Dreamweaver для створення локального сайта.

67.Які два механізма попередньої розмітки сторінки в Dreamweaver Ви знаєте?

68.Чим відрізняєте режим розмітки на основі комірок від режиму розмітки на основі таблинь?

69.Яким чином в визначається стиль фрагменту текста?

70.Як в Dreamweaver створити вкладений список?

71.Як в редакторі Dreamweaver вставити зображення у документ?

72.Яким чином в Dreamweaver створюються посилання?

73.Як створити посилання за допомогою інспектора властивостей?

74.Що таке сенсорні карти і як вони створюються?

75.Що таке меню переходів і як воно створюється?

76.Як в Dreamweaver здійснюється зміна параметрів таблиці?

77.Яким чином в редакторі Dreamweaver сторінка розбивається на фрейми?

- 78.Як в Dreamweaver змінюються параметри фреймів?
- 79.Як в редакторі Dreamweaver створюються посилання між фреймами?
- 80.Що таке динамічні шари? Поясніть на прикладі.
- 81.Як в Dreamweaver здійснюється анімінування шарів?
- 82.Що таке інтерактивна графіка? Наведіть приклади інтерактивної графіки.
- 83.Що таке роловери? Наведіть приклади їх використання.
- 84.Як в Dreamweaver створюються форми?
- 85.Як в Dreamweaver додаються елементи у форму? Поясніть на прикладі.

## **9. МЕТОДИЧНЕ ЗАБЕЗПЕЧЕННЯ**

Навчальний процес з дисципліни «Прикладна інформатика» в достатній кількості забезпечений необхідними навчально-методичними матеріалами, що розміщені в модульному середовищі для навчання Moodle. Зокрема, викладачами кафедри підготовлені і видані такі роботи:

- 1. Інформатика: лабораторний практикум з дисципліни / О. М. Синюк, О. А. Кравчук, О. М. Яшина. – Хмельницький: ХНУ, 2020. – 45 с.
- 2. Інформаційно-комунікаційні технології: лабораторний практикум з дисципліни / О. А. Кравчук, О. М. Синюк, О. М. Яшина. – Хмельницький: ХНУ, 2021. – 50 с

#### **10 РЕКОМЕНДОВАНА ЛІТЕРАТУРА Основна**

- 1. Костерин, В.В. Разработка сайтов и web-страниц: учебное пособие / В.В. Костерин, Е.В. Бунова, С.А. Богатенков. – Челябинск: Издательский центр ЮУрГУ, 2016. – 110 с.
- 2. Бен Фрейн. HTML 5 и CSS3. Разработка сайтов для любых браузеров и устройств. СПб.: Питер, 2018. – 304 с
- 3. Костерин, В.В. Разработка сайтов и web-страниц: учебное пособие / В.В. Костерин, Е.В. Бунова, С.А. Богатенков. – Челябинск: Издательский центр ЮУрГУ, 2016. – 110 с.
- 4. Kirk Jones Что такое движок сайта: CMS? / https://clubshuttle.ru/sistema-upravleniyasajtom-cms-chto-eto [Режим доступу: 16.10.2018].
- 5. Нейт Купер. Как создать сайт. Комикс-путеводитель по HTML, CSS и WordPress Манн, Иванов и Фербер, 2019. – 264 с.
- 6. Ендрю Макафі. Машина, платформа, натовп К. : Наш Формат, 2020. 336 с.
- 7. Янчевский Денис. Как зарегистрировать хостинг и установить WordPress / https://wpspec.com/kak-zaregistrirovat-hosting-i-ustanovit-wordpress [Режим доступу: 04.07.2018].

#### **Допоміжна**

- 8. Дронов В.А. Самоучитель Adobe DreamWeaver CS 5.5 СПб : БХВ-Петербург, 2014. – 384.с.
- 9. Інформатика та програмування. Частина 1. Юрченко І.В. Навчальний посібник.– Чернівці: Книги–ХХІ, 2011.– 203 с.
- 10. Буров Є. В. Комп'ютерні мережі/ Пасічник В., ред. 2-е оновлене і доп. вид. Львів: БаК, 2003. – 567 с.
- 11. Ефективні комунікації для освітніх управлінців. Онлайн курс на платформі EdEra. URL : [https://courses.ed-era.com/courses/coursev1:EDERA-](https://courses.ed-era.com/courses/coursev1:EDERA-SMARTOSVITA+EC101+EC101/about)[SMARTOSVITA+EC101+EC101/about](https://courses.ed-era.com/courses/coursev1:EDERA-SMARTOSVITA+EC101+EC101/about)
- 12. Дишлєва С. Інформаційно-комунікаційні технології (ІКТ) та їх роль в освітньому процесі URL:<http://osvita.ua/school/method/technol/6804/>

# **11. ІНФОРМАЦІЙНІ РЕСУРСИ**

1. Модульне середовище для навчання. Доступ до ресурсу: [https://msn.khnu.km.ua.](https://msn.khnu.km.ua/) 2. Електронна бібліотека університету.

Доступ до ресурсу: [http://lib.khnu.km.ua/asp/php\\_f/p1age\\_lib.php.](http://lib.khnu.km.ua/asp/php_f/p1age_lib.php)

3. Репозитарій ХНУ. Доступ до ресурсу: [http://elar.khnu.km.ua/jspui/?locale=uk.](http://elar.khnu.km.ua/jspui/?locale=uk)